## **Body Classes**

Theme Builder adds some useful classess to the HTML <body> tag that greatly simplify some otherwise complex style sheet scenarios...

The <body> tag whilst editing this page looks like this (some attributes removed for brevity):

<body class="atb-body layout-COMMUNITY spacekey-Builder mode-create-page context-space-pages action-createpage">

## Here's a list of the classes used:

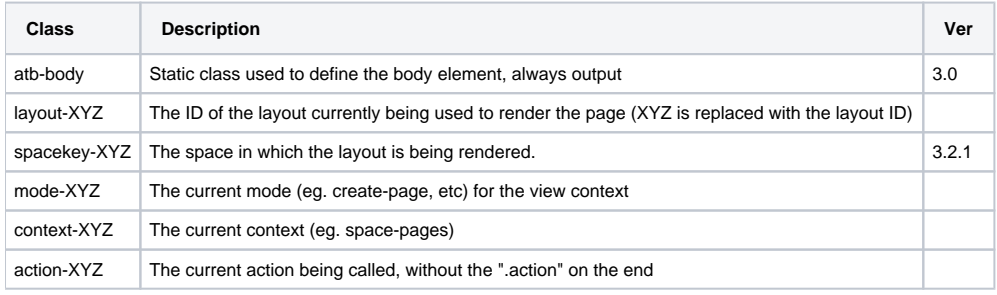